# **Evernote**

**S. J. Scott**

 What You Should Learn or Know About Evernote David Blaine,2013-12-09 Evernote is a program that makes things much simpler for you. It allows you to keep track of things from the most important to the least by using the internet, tablet, phone and computer. What the reader will learn from Evernote: What You Should Learn or Know About Evernote is that Evernote is more of a guide that allows the user to organize your life in a virtual space. The tool is pretty easy to use and once the use of it is mastered things will become that much easier to keep track of. Evernote is the replacement for all those bulky diaries that were once in use. It is simple for the business person, student, journalist or any other individual to simply use the application to log important things.

 **Evernote Essentials Guide (Boxed Set)** Speedy Publishing,2014-06-13 In this day and age, everyone has a seemingly endless number of website passwords to remember, but Evernote is a great tool to help you keep everything in an accessible place, no matter what computer you are using. Many people keep these organized on a flash drive, but what if forget it and aren't at home? With Evernote, no matter what computer you are using, you can have access to all of your files, including the all important document where you keep your passwords and much more!

 **My Evernote** Katherine Murray,2012 My Evernote® Step-by-step instructions with callouts to photos that show you exactly what to do Help when you run into problems or limitations with Evernote Tips and Notes to help you take full advantage of Evernote on your smartphone, tablet, or computer Full-color, step-by-step tasks walk you through making the most of Evernote -free or premium, on any device! Learn how to \* Install and use Evernote on your iPhone, Android, iPad, BlackBerry, Windows Phone, PC or Mac, and beyond \* Create and share notebooks, customized just the way you like, and organize your notes your way \* Save images, drawings, handwriting, web content, even webcam snapshots in notes you can access anywhere, anytime \* Add notes straight from Twitter or Google+, and link Evernote to your Facebook account \* Format your notes to look great, and easily print the notes you want to file the old-fashioned way \* Build easy-to-use To Do lists, complete with checkboxes \* Sync your notes across multiple devices, and store them in the cloud so they're always available over the Web \* Import notes from other popular note-taking tools, such as Microsoft OneNote and Google Notebooks \* Record high-quality audio notes and organize and share them as needed \* Send notes to Evernote from Apple's Siri digital assistant \* Organize, tag, and search your notebooks to instantly find whatever you're looking for \* Install and use the Evernote Web Clipper in all popular web browsers \* Securely share notebooks publicly or privately and collaborate with teams, wherever they are \* Find apps and add-ons that make Evernote do even more for you CATEGORY: Desktop Applications COVERS: Evernote USER LEVEL: Beginning-Intermediate

 **Evernote For Dummies** David E. Y. Sarna,2014-05-22 Organize your life the simple, painless way with Evernote! Evernote makes it easy to remember things big and small usingyour computer, smartphone, or the web. If you can see it or thinkof it, Evernote can help you remember it! Now you can type a textnote, clip a web page, snap a photo, or grab a screenshot andEvernote will keep it all. Through Evernote, you can tap into a free suite of software

andservices designed to make note taking and archiving simple. Nowyou'll be able to easily capture any moment, idea, inspiration, orexperience no matter what device or platform you are using. TheSecond Edition of this bestselling book is revisedthroughout to cover the latest features, updates, and enhancementsmade to Evernote! Follow the simple steps to quickly register and set up yourEvernote account Discover how easy it is to move and organize notes Access all your information on your computer, the web,smartphone, tablet, or e-reader Explore Evernote's open scripting and explore how to be anEvernote developer Evernote For Dummies, 2nd Edition isthe ideal reference to help you take control of your life and getorganized with Evernote. This handy guide makes it a breeze useEvernote to store, organize, and access practically anything,everywhere.

 *Evernote for Beginners : A Thorough and Informative Guide for the Use of Evernote for Beginners* Rawee M.,2016-02-09 Would You Like to Learn How To Use Evernote For Your Daily Life? This book begins by sharing an overview to make new users and beginners aware of what Evernote has to offer. It is followed by a simple set up guide which users can follow in order to install Evernote on their smartphones, laptops, PCs, or tablets. And are you a BEGINNER and want to know how to manage your life with "Evernote"? In this guide, "Evernote for Beginners, I will guide you through the simple step to manage your life with a very powerful tool, called "Evernote". Following this, detailed explanations are offered on Evernote's most known and main feature which is the ability to create notes and notebooks. It is then mentioned where Evernote is compatible, and which operating systems can use the differences of Evernote's functionality based on operating systems mentioned. Users are then run through the tutorials on syncing data and storage allowance on Evernote as well as methods of sharing different things. The different tools and apps that can be used in unison with Evernote are named as well as brief explanations on their functionality in order to give users and beginners a better feel for what they might like. Tricks such as alternative ways to use Evernote are mentioned as well as solid data entry methods. The effectiveness and usefulness of Evernote are named for specific factors such as for the home, school, or for work. The uses of Evernote on the ever popular social aspects as well as networking are mentioned along with recent news relating to Evernote and its presence. What You Will Learn To Manage Your Life with Evernote for Beginners: Chapter 1 – An Overview of the Wondrous Evernote Chapter 2 – Free and premium Evernote accounts: Setting up and everything you need to know Chapter 3 – Notes and Notebooks: An in-depth look Chapter 4 – Evernote on Various Platforms: Windows, Mac, Android, iOS, Blackberry and Windows Phone Chapter 5 - Understanding and using Evernote Search Chapter 6 -Your Evernote everywhere on the go through online sync and cloud storage Chapter 7 - Sharing on Evernote Made Easy Chapter 8 - A Cruise through Evernote Tools and Apps Chapter 9 – Mind-blowing tricks on Evernote Chapter 10 – The Basics of Data Entry in Evernote Chapter 11 – Using Evernote in daily life: At home, school, work and in business Chapter 12 – Application of Evernote on the Social Scene and Networks Chapter 13 – Noteworthy News for Evernote And Much More! Want To Live Your Life the Easy Way With Evernote? Get Started Now! If you are a beginner looking for the Evernote guide to help you live your life the easy way, I will guide you through all the steps you need to get your life less COMPLEX with Evernote! Scroll Up and Click Buy Now to Get Started! Download and begin to live

your life the easy way NOW! And get access to a bonus! 30 TIPS & TECHNIQUES FOR INTERNET MARKETING THAT YOU SHOULD KNOW! The 30 Tips & Techniques for Internet Marketing that You Should Know, includes many tips & techniques for Affiliate Marketing, Article Marketing, E-mail Marketing, Facebook Marketing, Home-based Business, Internet Marketing, Leadership Skills, Mobile Marketing and SEO. (A PDF file with over 30,000 words).

 *Evernote: How to Master Evernote in 1 Hour & Getting Things Done Without Forgetting ( An Essential Underground Guide To GTD In 7 Days With Getting Things Done Journal)* Jason Scotts,2014-04-01 Have you ever wondered how to make your life more easier? Are you getting things done in your schedule? Do more with less time and lesser stress with Evernote: How To Master Evernote in 1 Hour & Getting Things Done Without Forgetting. This will guide you through how to get things done through the use of the Evernote application. With this guide, you will find yourself more productive. Doing more tasks in your schedule and not even forgetting one of them. This also comes with a bonus Getting Things Done journal to help you finish your tasks and define your schedule.

 **Evernote** David Blaine,2013-11-05 Evernote is a program that makes things much simpler for you. It allows you to keep track of things from the most important to the least by using the internet, tablet, phone and computer. What the reader will learn from Evernote: What You Should Learn or Know About Evernote is that Evernote is more of a guide that allows the user to organize your life in a virtual space. The tool is pretty easy to use and once the use of it is mastered things will become that much easier to keep track of. Evernote is the replacement for all those bulky diaries that were once in use. It is simple for the business person, student, journalist or any other individual to simply use the application to log important things.

 **Total Time Mastery with Evernote** Dominic Wolff,2014-02-03 Looking for the ultimate method to optimize your daily activities and organize your work, home, and personal routine? Want to know how to actually get things done faster and remember things on the fly? Evernote is the mother of all note taking apps. It's super easy to use and is chock-full of features that will help you: remember everything, from to-do lists to website content to classroom lectures; access reminders, notes, recipes, pictures, emails, and tidbits of information from your Smartphone, tablet, laptop, and desktop computer; digitally takes notes and organize them just like how you would capture, save, and file objects and information in real life. Despite Evernote's incredible repository power, only a few are aware of the app's full potential, but thanks to Total Time Mastery with Evernote, the latest book from Dominic Wolff, the world will soon discover how valuable the software is. Total Time Mastery with Evernote is an ultimate guidebook that shows you the ins and outs, the side-to-sides, and the backwards and forwards of the note management app. It will teach you how to incorporate the organization software into every aspect of your daily living pattern. Other things Dominic Wolff will teach you include: How to master every single feature of Evernote How to be an Evernote expert in just two hours How to use the app to manage your work, finances, school projects, company, and household How to digitally record important information, events, pictures, and videos among others How to use Evernote's advanced tools and features How to streamline your daily tasks using Evernote to increase efficiency Whether you're a writer, cook, or soldier, you will find that Evernote should have a special place in

your life. Once you discover how valuable the software is, you will be surprised at how productive you can become.

 **Master Evernote Quickly - Stay Organized with Digital Notebooks to Capture, Sort and Retrieve Ideas in a Snap** Jeremy P. Jones,2021-12-22 Evernote is a proven and popular note-taking app that has earned the trust of loyal customers who rely on it as their primary digital notebook. This book allows you to master Evernote and use it to its full potential. In this book, you will learn how to: \* Use tables to neatly organize reference information, embed documents, or as a thinking tool \* Share resources like files with attached descriptions to provide context \* Manage short projects quickly with checklists, richly formatted notes, and on-the-go access \* Capture and embed images in notes, and use editable annotations to add meaning \* Set up a master navigation table to jump to any of your current projects, each in their own notes, using internal hyperlinks \* Find your notes using advanced search syntax such as searching in titles, or notes created on your mobile, or for specific types of attachments, or any such combination. \* Share and collaborate with notebooks, and keep your notebooks organized in stacks. \* Clip content cleanly from web pages, annotate screenshots of web content, and let Evernote take care of smartly filing away these captures. \* Write tasks next to notes to retain the context, and have Evernote pull out the tasks automatically to help you manage and complete your work. \* Set up the Home view with widgets to locate the notes you need quickly, and have a customized dashboard to greet you when you launch Evernote. \* Use the Evernote mobile app to create new notes, photos, and sketches in just two taps, or leverage third-party apps to capture content even faster, including the ability to add text to Evernote from your Apple Watch.

 **Master Evernote** S. J. Scott,2014-07-14 In Master Evernote, you'll discover how to make Evernote an essential part of your everyday life. Not only will you learn the basics of this tool, you'll also get a framework to develop the Evernote Habit for organizing your daily activities. Not only will you learn the basics, you'll also discover a wide range of advanced tools and tactics. Plus you'll get 75 ideas for getting started with Evernote.

 **Getting Things Done with Evernote** Evernote Experts,2014-01-06 Maximize your productivity with Evernote TODAY! Learn how to unleash your creativity, organize your life, and unlock the power of Evernote with this guide! Special Sections for Using Evernote for the Following Purposes: - Creativity - Studying - Meetings - Research - Shopping - Vacation Planning ...and MANY MORE! No matter who you are or what you're doing, let Everenote help YOU maximize your productivity and get things done! Learn how by clicking the buy now button above!

 *Perfect Evernote* Jamie J.,2022-01-25 Keeping track of ideas, notes, grocery lists, and interesting websites can be a never-ending task. You can try using a word processor or even a spreadsheet. Sure, these programs will do the trick when you start off, but the task can be overwhelming when you start to expand and gather tons of information. This is why I am telling you about this great program Evernote. Evernote is a free application that handles all your notes and information in a single location with unlimited storage and incredible search features. In this book, we will explore the basics of Evernote and what it does, and what you can do with it. This Evernote guide will teach you the basics you have to know in order to make the most of this great program. You can´t afford to let this book pass. It is a must to read, so take action and download Perfect Evernote now!

 Mastering Evernote Evernote Guides,2013-11-09 Evernote is one of the simplest, yet most powerful tools for increasing your productivity and organizing your life! Find out exactly how to take advantage of the amazing features of Evernote and learn how to use it to effectively organize and enhance your life! In this Evernote guide you'll learn: - Evernote Basics - Cool Things You NEVER KNEW You Could Do With Evernote! - Top Evernote Shortcuts to Save You Time - Strategies for Organizing Your Notes - Awesome Uses of Evernote to Help You Increase Your Productivity! ...and MUCH More! Start making the most out of Evernote TODAY by clicking the buy now button above! *Evernote for Self Publishing* Jose John,2015-01-08 • Do you want to build an exciting self publishing business? • Do you want to publish many books quickly? • Do you want to take control of your writing process? Meet Evernote the popular note taking app available on all of your devices, and its brilliant set of features that can power your self publishing business. This short book on Self Publishing with Evernote shows you: • Why Evernote is a great tool on which to build your self publishing business • How to use Evernote for Planning your next book(s) • How to use Evernote for Writing your book • How to use Evernote for Marketing your books • How to use Evernote for Managing one or more book projects • 10 easy tips to get started with Evernote for self publishing Specifically, you will learn: • Why Scrivener is great for authors, but Evernote is better for self publishers • How to efficiently conduct your research using Evernote's powerful wiki-feature • How to collaborate with anyone on just a part, or all your book • How to harness reminders and checklists in Evernote to keep your book projects on schedule • How you can confidently save everything to Evernote but still keep it organized! • How to quickly create a PDF draft at any point from your book written in Evernote • How to use Evernote's unique features on iOS and Android to quickly evaluate several book ideas and review drafts • How to export your work to Microsoft Word or Apple Pages to finish up for publication to common ebook formats • How to run Google Keyword Planner tool on your Evernote drafts to discover SEO-friendly keywords Get This Book NOW, and Transform Your Publishing Business with Evernote!

 **Evernote Every Day** Jeremy Roberts,2013-06-19 Evernote Every Day, by Jeremy Roberts, brings you more from Evernote. Through a series of practical, easy to follow guides you'll discover new and amazing ways to take the way you use Evernote to a whole new level. This book is a results of years of research and testing, tweaking, and process optimization by someone that wasn't sure what to do with Evernote at first, but now uses Evernote for everything, every day. From the basics of storing information from the web, to replacing an entire filing cabinet, to automating parts of the web to put Evernote to work for you automatically, it's all contained within this one book. What others are saying: Daniel E Gold (Author of Evernote: The unofficial guide to capturing everything and getting things done): If you're looking to get started in Evernote, learn how to apply Evernote in your every day life, and in a way that doesn't talk down to you, then you need Jeremy's book! Jeremy's passion for how Evernote can help you pops right out of the page. His simple directions on how to get it started and get going makes you wonder what you ever did without his guide! Mike Vardy (Writer - Talker - Productivityist): If you're looking for a simple and accessible way to get into Evernote, this book is going to be right up your alley. Jeremy has crafted a great guide to get you started - and keep you going - with what can be one of most powerful tools in your productivity arsenal. Bojan Djordjevic (Productivity Blogger, Alpha Efficiency): Jeremy pointed out some great use cases of Evernote, and if you are new to this game, this kind of material is the right way to get started. My personal favorite is diary, as it gave me motivation to scan my old physical leather notebook and immortalize it in Evernote.

 Mastering Evernote As the Brain Extension Neil Vega,2020-05-11 Use This Guide to Master Evernote and Improve Your Studies, Business, and Life! Have you been looking for a way to organize your life better? IF YES, READ ON! THIS BOOK IS AN IN-DEPTH GUIDE TO EVERNOTE - A POWERFUL ORGANIZATION APP! Evernote is a cloud-based software that you can use both on mobile and desktop. It stores all kinds of documents, videos, and photos, and keeps everything neatly organized. There's nothing you can't store or write down in your Evernote app. This app has been called a second brain - it's that helpful (and maybe a bit faster too)! If you're looking to organize your studies, business, creative projects, or everyday life, Evernote is the best way to go. The app itself is pretty straightforward to use, but there are different styles and ways you can go about it. Your style will depend on your unique needs and requirements! This book will teach you: Five ways to use Evernote How to use mobile, desktop, and extensions How to organize notebooks Key features of Evernote for your profession Integrating Evernote into your workflow Evernote and security online AND SO MUCH MORE! If you're keeping all your tasks and notes in your head, it's time to stop! The technology to help you is here, and it's called Evernote. This book will teach you all there is to know about it and you will soon become an Evernote pro! Ready to master Evernote? Scroll up, Click on 'Buy Now', and Get Your Copy!

 **Evernote: Your Second Brain: Evernote User Guide to Organize Your Life Clutter,** James Keaton,2016-03-18 Would you like to capture your thoughts, ideas and to-do's so they don't ALWAYS run loose and rampant in your mind? Would you like to significantly improve your efficiency and productivity so you free up YOUR time?Would you like to be in CONTROL of your daily tasks and deadlines? Or maybe you'd like to reduce your stress AND still get more DONE. If so, you've found the right book!Evernote:: Your Second Brain is the Solution to Life ClutterEvernote is a notes app designed to help you stay organized that goes far beyond what you'd typically think of as a notebook. You can add text, images, audio, scanned documents, files, and more to your notebook, synchronize everything across all of your devices in Evernote's beautiful, free apps, and then quickly find anything with powerful search that can even recognise text inside your files and images.What makes Evernote so unique is that it is not tied to any one device or physical location! The best part? It goes with you wherever you go! You can access it from ANY device! Once you embrace Evernote as your digital organizer, you will never be at a loss on how to find any piece of stored information - no matter how large or small, no matter where you are!Get More Done Your WayEvernote is your second brain to be more productive, more organised and more intelligent. Whether you are a stay-at-home parent, student or a high-flying businessperson, Evernote will free your mind by remembering things big and small so you don't have to. It's the app for anyone who's ever wondered where did I put that?. You'll never have to ask

that question again if you save everything to Evernote.Learn How You Can Use A Simple App To Organize Your Life, Double Productivity And Achieve More In Less TimeI have poured everything that i know and love about Evernote into this Book so that you can enjoy this tool and benefit from it as much as i do!I have designed this book to take anyone from absolute beginner to expert (and anywhere in between) with the best tips and tricks for both the desktop program and mobile app this is the ultimate guide that will help you become a Evernote master.Let Me Help You Develop The Evernote HabitYou will discover: What Evernote's All About and How to Easily Navigate the Features Evernote for Beginners: Advantages to Use Evernote, Basic Features, Tagging, and Notebooks! Step by Step Instructions to Create New Notes and Organize Your life Clutter Productivity Tips & Tricks with Evernote that Will Make You a Productivity Ninja How to Use Evernote with GTD to Decrease Stress and Get More Done in Less Time Ultimate Time Saving Tactics Must-Have Add-Ons to Use with Evernote Uncommon Ways You Can Utilize Evernote And Much, Much More What are you waiting for?Times ticking! Get more out of your TIME and EFFORT today by making the smartest investment you could possibly make. An investment in yourself, your future and your productivity.Don't hesitate to pick up your copy today by clicking the BUY NOW button at the top of this page!

 Work Smarter with Evernote Alexandra Samuel,2012-12-18 Whether you've always wanted to try Evernote or have only dabbled with it in the past, you can take your professional life to the next level by making this tool one of your go-to systems for staying organized. Evernote can help you become more focused and effective on the job—and get ahead in your career. This short, practical book shows you how. In Work Smarter with Evernote, social media expert Alexandra Samuel demonstrates the most effective ways to use this popular (and free) web-based notebook system to: • Capture the right notes, documents, images, ideas, and inspirations • Keep the information you want always at your fingertips • Enhance collaboration by sharing and publishing your notes • Focus on the work that matters most to you and aligns best with your professional goals The book also includes a 30-minute quick guide to setting up your Evernote system and notebooks for maximum utility and ease of navigation. Interested in learning more about how social media can help you get ahead of your daily work—and get ahead in your career? Look for more in this series of short, digital books from Harvard Business Review Press and social media expert Alexandra Samuel. Other installments provide the best tips and tricks for using tools like Evernote, Twitter, HootSuite, and Gmail to get organized and improve your performance on the job.

 **Evernote** John Scott,2017-04-10 DISCOVER How a Simple App Can Help You Take Back Your Life and Achieve Your Peak Perfomance Are you struggling to keep track of everything? Tired of always forgetting important ideas or reminders? Did you know that much of our stress comes not from having too much to do, but from trying to keep track of it all? With a constant and ever-growing to-do list, it's no wonder things are getting forgotten, misplaced, or even just a bit overwhelming. Well, now there is a solution to all of your problems - Evernote app. Evernote: What Is It? In one sentence, it's the easiest way to organize your life through technology using one simple program and app to prioritize business tasks, personal tasks and thoughts. But how? This book will show you all the tips and tricks-even the secret ones!-of how to use Evernote app seamlessly, all with illustrated step-bystep guides so you'll never get lost. We make Evernote simple. Evernote helps you to Get Things Done Modern life is busy, and getting more done efficiently is a high priority for many of us. This book shows you how you can use Evernote GTD to do just that; taking notes, to-do lists, tasks...all in one simple app that syncs across all your internet devices. For those who plan on using Evernote at work, consider this book one of the Evernote essentials. Thus functionality means you can use Evernote for business: start a document at work, continue on the train and finish off at home: all on different devices. There are even reminders to keep you on track and ensure that nothing slips through the cracks. This book shows you how to use Evernote to achieve life mastery! This is the most comprehensive guide to Evernote ever written, designed to take you from absolute beginner to expert (and anywhere in between) with the best tips for both the desktop program and mobile app. Consider it Evernote for dummies, the book that will help you achieve Evernote mastery. In this revised version, we've even added a glossary of terms and a FAQ-thorough? You bet! You'll learn to be an Evernote Wizard: \* How to send emails from Evernote \* Not just what Evernote can do, but how to do it! \* Integrating social media into Evernote \* Best way to prioritize your notes. \* How to massively simplify your organization with Evernote Search \* Setting up Evernote just the way you like it \* How to tag-and why you need to start doing it now \* Over 100 tips and secret tricks to make using Evernote a breeze \* How to Apply the Getting Things Done Method with Evernote \* The top Evernote addons available on the market as of today. \* The ultimate time-saving applications for all your professional and personal needs Including Templates, OCR, Automated Email Deliver, Text Encryption, Web Clipper and others.. \* BONUS: 6 Eye-opening Ideas for Evernote usage in every area of your life.. \* And much more! If you've got Evernote but have no idea what to do, this book will bring you to complete mastery-and a whole new level of productivity that was never possible before Evernote! All you need is a step-by-step guide that walks you through the process. Would You Like To Know More? Become an Evernote expert today! Don't waste time: get instant access now and click on the buy button!

 **Evernote** Max Lane,2017-09-27 Do you use Evernote?Chances are you are missing out on some of the key functionality of the Evernote app. Sure you know that you can share notes between devices and put multiple types of media in a note, but how can you use Evernote's feature set to make your life more organized and streamlined? This book is a beginner's manual for learning how to use Evernote and get the most out of the application.Unlike other books on Evernote that simply list dry explanations of the features, this guide is built from the ground up using real world examples of how Evernote can be used. Using five distinct scenarios, this book aims to teach you how to make the most out of Evernote's features. From helping run a startup to simply getting your life more organized, you will learn about the real feature set of Evernote in a practical way. Learn about how you can share information with coworkers and family members in a fun exciting way, reading about projects and life tips that can be accomplished with Evernote. If you've ever felt that you are not getting the most out of Evernote but have found other material boring and dry, then this book is for you. Start reading and learning how to make the most out of EvernoteIn This Book You Will Find:Practical advice for how to use Evernote for work, family or

entertainment. Examples of Evernote in action using real world scenarios designed around a startup, a family, a group project, a tech entrepreneur, and to organize one's life.Clear examples for making the most out of Evernote's feature set.A fun guide built around real world scenarios and designed for ordinary users of Evernote.

Immerse yourself in the artistry of words with Crafted by is expressive creation, Discover the Artistry of **Evernote** . This ebook, presented in a PDF format ( PDF Size: \*), is a masterpiece that goes beyond conventional storytelling. Indulge your senses in prose, poetry, and knowledge. Download now to let the beauty of literature and artistry envelop your mind in a unique and expressive way.

## **Table of Contents Evernote**

- 1. Understanding the eBook Evernote
	- The Rise of Digital Reading Evernote
	- Advantages of eBooks Over Traditional Books
- 2. Identifying Evernote
	- Exploring Different Genres
	- Considering Fiction vs. Non-Fiction
	- Determining Your Reading Goals
- 3. Choosing the Right eBook Platform
	- Popular eBook Platforms
	- Features to Look for in an Evernote
	- User-Friendly Interface
- 4. Exploring eBook Recommendations from Evernote
	- Personalized Recommendations
	- Evernote User Reviews and Ratings
	- Evernote and Bestseller Lists
- 5. Accessing Evernote Free and Paid eBooks
	- Evernote Public Domain eBooks
	- Evernote eBook Subscription Services
	- Evernote Budget-Friendly Options
- 6. Navigating Evernote eBook Formats
	- o ePub, PDF, MOBI, and More
- Evernote Compatibility with Devices
- Evernote Enhanced eBook Features
- 7. Enhancing Your Reading Experience
	- Adjustable Fonts and Text Sizes of Evernote
	- o Highlighting and Note-Taking Evernote
	- Interactive Elements Evernote
- 8. Staying Engaged with Evernote
	- Joining Online Reading Communities
	- Participating in Virtual Book Clubs
	- Following Authors and Publishers Evernote
- 9. Balancing eBooks and Physical Books Evernote
	- o Benefits of a Digital Library
	- Creating a Diverse Reading Collection Evernote
- 10. Overcoming Reading Challenges
	- $\circ$  Dealing with Digital Eye Strain
	- Minimizing Distractions
	- Managing Screen Time
- 11. Cultivating a Reading Routine Evernote
	- $\circ$  Setting Reading Goals Evernote
	- Carving Out Dedicated Reading Time
- 12. Sourcing Reliable Information of Evernote
	- Fact-Checking eBook Content of Evernote
	- Distinguishing Credible Sources
- 13. Promoting Lifelong Learning
	- Utilizing eBooks for Skill Development
	- Exploring Educational eBooks
- 14. Embracing eBook Trends
	- Integration of Multimedia Elements
	- Interactive and Gamified eBooks

# **Evernote Introduction**

In the digital age, access to information has become easier than ever before. The ability to download Evernote has revolutionized the way we consume written content. Whether you are a student looking for course material, an avid reader searching for your next favorite book, or a professional seeking research papers, the option to download Evernote has opened up a world of possibilities. Downloading Evernote provides numerous advantages over physical copies of books and documents. Firstly, it is incredibly convenient. Gone are the days of carrying around heavy textbooks or bulky folders filled with papers. With the click of a button, you can gain immediate access to valuable resources on any device. This convenience allows for efficient studying, researching, and reading on the go. Moreover, the cost-effective nature of downloading Evernote has democratized knowledge. Traditional books and academic journals can be expensive, making it difficult for individuals with limited financial resources to access information. By offering free PDF downloads, publishers and authors are enabling a wider audience to benefit from their work. This inclusivity promotes equal opportunities for learning and personal growth. There are numerous websites and platforms where individuals can download Evernote. These websites range from

academic databases offering research papers and journals to online libraries with an expansive collection of books from various genres. Many authors and publishers also upload their work to specific websites, granting readers access to their content without any charge. These platforms not only provide access to existing literature but also serve as an excellent platform for undiscovered authors to share their work with the world. However, it is essential to be cautious while downloading Evernote. Some websites may offer pirated or illegally obtained copies of copyrighted material. Engaging in such activities not only violates copyright laws but also undermines the efforts of authors, publishers, and researchers. To ensure ethical downloading, it is advisable to utilize reputable websites that prioritize the legal distribution of content. When downloading Evernote, users should also consider the potential security risks associated with online platforms. Malicious actors may exploit vulnerabilities in unprotected websites to distribute malware or steal personal information. To protect themselves, individuals should ensure their devices have reliable antivirus software installed and validate the legitimacy of the websites they are downloading from. In conclusion, the ability to download Evernote has transformed the way we access information. With the convenience, cost-effectiveness, and accessibility it offers, free PDF downloads have become a popular choice for students, researchers, and book lovers worldwide. However, it is crucial to engage in ethical downloading practices and prioritize personal security when utilizing online platforms. By doing so, individuals can make the most of the vast array of free PDF resources available and embark on a journey of continuous learning

and intellectual growth.

#### **FAQs About Evernote Books**

**What is a Evernote PDF?** A PDF (Portable Document Format) is a file format developed by Adobe that preserves the layout and formatting of a document, regardless of the software, hardware, or operating system used to view or print it. **How do I create a Evernote PDF?** There are several ways to create a PDF: Use software like Adobe Acrobat, Microsoft Word, or Google Docs, which often have built-in PDF creation tools. Print to PDF: Many applications and operating systems have a "Print to PDF" option that allows you to save a document as a PDF file instead of printing it on paper. Online converters: There are various online tools that can convert different file types to PDF. **How do I edit a Evernote PDF?** Editing a PDF can be done with software like Adobe Acrobat, which allows direct editing of text, images, and other elements within the PDF. Some free tools, like PDFescape or Smallpdf, also offer basic editing capabilities. **How do I convert a Evernote PDF to another file format?** There are multiple ways to convert a PDF to another format: Use online converters like Smallpdf, Zamzar, or Adobe Acrobats export feature to convert PDFs to formats like Word, Excel, JPEG, etc. Software like Adobe Acrobat, Microsoft Word, or other PDF editors may have options to export or save PDFs in different formats. **How do I password-protect a Evernote PDF?** Most PDF editing software allows you to add password protection. In Adobe Acrobat, for instance, you can go to "File" -> "Properties" -> "Security" to set a password to restrict access or editing capabilities. Are there any free alternatives to Adobe Acrobat for working with PDFs? Yes, there are many free alternatives for working with PDFs, such as: LibreOffice: Offers PDF editing features. PDFsam: Allows splitting, merging, and editing PDFs. Foxit Reader: Provides basic PDF viewing and editing capabilities. How do I compress a PDF file? You can use online tools like Smallpdf, ILovePDF, or desktop software like Adobe Acrobat to compress PDF files without significant quality loss. Compression reduces the file size, making it easier to share and download. Can I fill out forms in a PDF file? Yes, most PDF viewers/editors like Adobe Acrobat, Preview (on Mac), or various online tools allow you to fill out forms in PDF files by selecting text fields and entering information. Are there any restrictions when working with PDFs? Some PDFs might have restrictions set by their creator, such as password protection, editing restrictions, or print restrictions. Breaking these restrictions might require specific software or tools, which may or may not be legal depending on the circumstances and local laws.

#### **Evernote :**

## next stop execution the autobiography of oleg gordievsky overdrive - Apr 30 2022

web nov 1 2018 oleg gordievsky was the highest ranking kgb officer ever to work for britain for eleven years from 1974 to 1985 he acted as a secret agent reporting to the british secret intelligence service while continuing to work as a kgb officer first in copenhagen then in london

next stop execution the autobiography of oleg gordievsky - Mar 30 2022

web next stop execution the autobiography of oleg gordievsky ebook gordievsky oleg amazon in kindle store next stop execution by oleg gordievsky audiobook - Jul 02 2022

web the autobiography of oleg gordievsky by oleg gordievsky narrated by saul reichlin length 17 hrs and 17 mins 4 6 197 ratings try for 0 00 thousands of incredible audiobooks and podcasts to take wherever you go

**next stop execution the autobiography of oleg gor book** - Sep 04 2022

web before our eyes in the pages of autobiography of a corpse and the extraordinary spills out the autobiography of a transgender scientist jun 11 2022 a leading scientist describes his life his gender transition his scientific work and his advocacy for gender equality in science ben barres was known for **next stop execution the autobiography of oleg gor pdf pdf** - Dec 27 2021

web next stop execution the autobiography of oleg gor pdf pages 3 15 next stop execution the autobiography of oleg gor pdf upload mita v williamson 3 15 downloaded from support ortax org on august 31 2023 by mita v williamson give way to brutal civil war the terrors of the islamic state and a global refugee crisis but as new york

**next stop execution the autobiography of oleg gordievsky** - Jun 01 2022

web next stop execution the autobiography of oleg gordievsky kindle edition by oleg gordievsky author format kindle edition see all formats and editions kindle 0 00 this title and over 1 million more available with kindle unlimited 4 99 to buy audiobook 0 00 free with your audible trial

**next stop execution the autobiography of oleg gordievsky** - Jun 13 2023 web may 5 2022 next stop execution the autobiography of oleg gordievsky paperback may 5 2022 by oleg gordievsky author 4 4 4 4 out of 5 stars 1 612 ratings next stop execution by oleg gordievsky open library - Nov 06 2022 web feb 2 2023 191144557x 9781911445579 aaaa not in library libraries near you worldcat 3 next stop execution the autobiography of oleg gordievsky 1995 macmillan in english 0333620860 9780333620861 **next stop execution the autobiography of oleg gordievsky** - Feb 09 2023 web may 5 2022 buy next stop execution the autobiography of oleg gordievsky by gordievsky oleg isbn 9781839014901 from amazon s book store everyday low prices and free delivery on eligible orders **next stop execution the autobiography of oleg gor edgar m** - Jan 28 2022 web next stop execution oleg gordievsky 1995 oleg gordievsky was the highest ranking kgb officer ever to work for britain for eleven years from 1974 to 1985 he acted as a secret agent reporting to the british secret intelligence service while continuing to work as a kgb officer first in copenhagen then in london **next stop execution the autobiography of oleg gordievsky** - Mar 10 2023 web may 5 2022 gordievsky s autobiography gives a

fascinating account of life as a secret agent it also paints the most graphic picture yet of the paranoid incompetence alongside the ruthless determination of the all encompassing and sometimes ridiculous kgb praise for oleg gordievsky

*next stop execution the autobiography of oleg gordievsky*

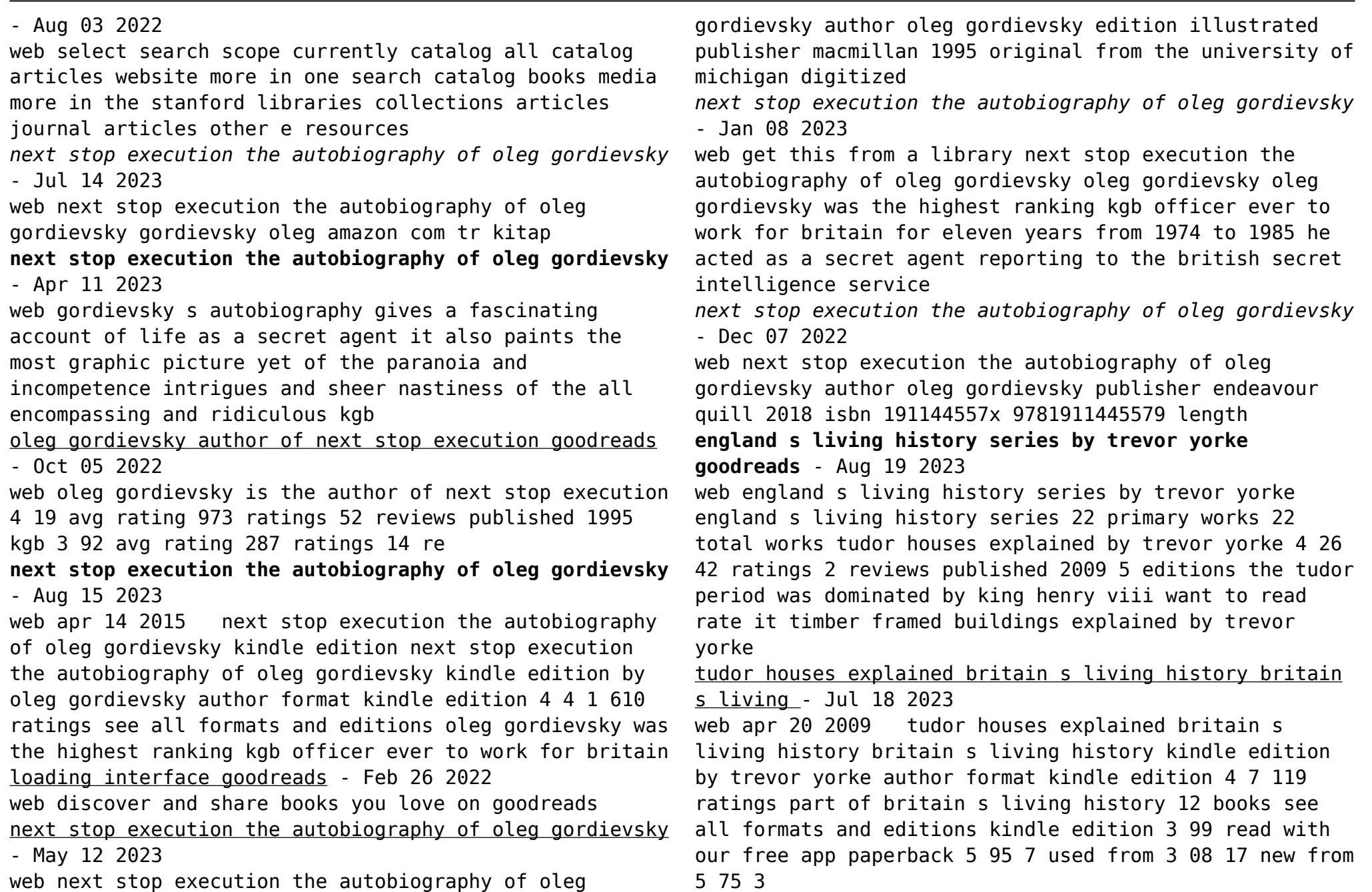

tudor houses explained by trevor yorke ebook scribd - Sep 08 2022 web tudor houses explained britain s living history show full title by trevor yorke 5 5 1 rating about this ebook the tudor period was dominated by king henry viii and queen elizabeth i the houses still standing from that time are typified by black and white timber framed buildings and rambling rows of quaint cottages around a village green tudor houses explained england s living history by trevor - Mar 14 2023 web buy tudor houses explained england s living history by trevor yorke 2009 paperback by isbn from amazon s book store everyday low prices and free delivery on eligible orders tudor houses explained britain s living history britain s living - Nov 10 2022 web tudor houses explained britain s living history britain s living history ebook yorke trevor amazon in kindle store **house of tudor history monarchs facts britannica** - Sep 20 2023 web house of tudor an english royal dynasty of welsh origin which gave five sovereigns to england henry vii reigned 1485 1509 his son henry viii 1509 47 followed by henry viii s three children edward vi 1547 53 mary i 1553 58 and elizabeth i 1558 1603 *tudor houses explained england s living history on onbuy* - Oct 09 2022 web the book is divided into six sections first trevor yorke looksat the changes in tudor society and how this affected the housingof the period the tudor houses explained britain s living history by trevor yorke - Jun 17 2023 web apr 1 2009 england s living history tudor houses explained trevor yorke 4 26 42ratings2reviews want to read kindle 4 99 rate this book the tudor period was dominated by king henry viii and queen elizabeth i *30 tudor style homes mansions historic and contemporary* - Mar 02 2022 web jul 3 2018 historic tudor houses ascott house located in the hamlet of ascott near wing in buckinghamshire england ascott house was originally a farm house built during the reign of james i and was referred to as ascott hall in 1873 the property was purchased by baron mayer de rothschild and it transformed in the following years **tudor houses explained england s living history by trevor york** - Oct 21 2023 web product details the commanding bulk of king henry viii in his full regalia and queen elizabeth i with her fiery red hair are mighty royal figures who still hold our fascination over four hundred years on the tudor period they dominated is still personified by the houses that remain standing in england s towns and villages tudor houses explained england s living history by trevor - Dec 11 2022 web tudor houses explained england s living history by trevor yorke 2009 paperback on amazon com free shipping on qualifying offers tudor houses explained england s living history by trevor yorke 2009 paperback *tudor houses explained britain s living history apple books* - May 16 2023 web apr 20 2009 tudor houses explained britain s living history britain s living history trevor yorke 4 99 publisher description the tudor period was dominated by king henry viii and queen elizabeth i the houses still standing from that time are typified by black and

white timber framed buildings and rambling rows of quaint cottages around a village green *tudor houses explained britain s living history 2023* - Apr 03 2022

web the united states to their constituents on the subject of the war with great britain signed g s m chittenden a bigelow may 27 2020 tudor houses explained jul 02 2023 the tudor period was dominated by king henry tudor style house history characteristics and types -

May 04 2022

web jul 28 2020 tudor homes date back to medieval england with the style becoming popular during the 15th century as the medieval era progressed three centuries later tudor style homes found their way to america they were mostly built in the us between 1890 and 1940 before the colonial revival homes took over as the new standard *tudor houses types characteristics in tudor england* - Aug 07 2022

web feb 27 2015 tudor houses great houses types in tudor england please note the english crown changed hands five times in the twenty four years before henry vii s rule the great households of england were convulsed in the battles between lancaster and york they chose sides clashed lost lands and won them they could do this

### tudor houses explained britain s living history softcover - Apr 15 2023

web tudor houses explained an illustrated easy reference guide england s living history trevor yorke published by countryside books 2009 isbn 10 1846741505 isbn 13 9781846741500 new soft cover first edition quantity 1 seller lewes book centre lewes east sussex es united kingdom rating

**tudor houses explained by trevor yorke abebooks** - Feb 13

#### 2023

web apr 30 2009 tudor houses explained england s living history by trevor yorke and a great selection of related books art and collectibles available now at abebooks co uk tudor houses explained by trevor yorke 19 results you searched for author trevor yorke title tudor houses explained

**pdf tudor houses explained by trevor yorke ebook perlego** - Jul 06 2022

web r arely has there been a time like the 16th century when one family so dominated events their struggles to establish a dynasty changing the course of british history henry tudor his son and grandchildren took their largely faithful population on an economic and religious roller coaster ride destroying medieval establishments and customs but laying the seeds

*tudors architecture english heritage* - Jan 12 2023 web tudors architecture the architecture of early tudor england displayed continuity rather than change churches great and small were built in the perpendicular gothic style of the later middle ages later in the 16th century however the great country house came into its own the grand west front of kirby hall northamptonshire begun in the

**tudor houses the tudor book shop** - Jun 05 2022 web tudor houses explained britain s living history by trevor yorke 2012 the tudor and jacobean country house by malcolm 1989 the tudor house and garden architecture and landscape by paula henderson 2005 miniature embroidery for the tudor stuart dolls house by warner pamela 2002 gardens and gardening in early **2011 motorcycle models guide total motorcycle** - Feb 03 2022

**hyundai sonata model years you should avoid with a 10 foot** - Dec 13 2022 web nov 21 2023 the 2007 and 2008 model years were the beginning of the third generation for the chevy tahoe these two model years should be looked at with caution when *nissan x trail 2002 2012 model year differences changes* - Aug 09 2022 web volvo c70 model year 2012 may 20 2011 id 38308 the volvo c70 has a smart three piece steel roof practical seating for four adults and world leading convertible safety toyota rav4 wikipedia - Feb 15 2023 web so let s look at the colorado models from 2007 2012 1 2012 chevy colorado 1st generation the 2012 chevy colorado was the final model year of the first generation of **model year versus calendar year market trends** - Jun 19 2023 web jul 6 2011 new features for 2012 ensure the discovery 4 remains crowned the world s most capable all purpose vehicle the outstanding 211ps 3 0 lr tdv6 diesel car manufacture date vs model year what is the - Sep 22 2023 web feb 2 2012 the question at this point becomes is it better to buy a 2012 model or a leftover 2011 model it depends on how long you intend to keep the vehicle and what *volvo xc60 model year 2012 volvo cars global media* - Jun 07 2022 web manufacturer vehicle rankings published by carmd november 2012 summary top manufacturers for the second consecutive year toyota is the no 1 manufacturer in the **singapore public holidays 2012 ministry of manpower** - Oct 31 2021 **model year 2011 or 2012 iq club toyota forum** - Oct 11 2022 web the xc70 has been upgraded with a number of features including the latest user friendly volvo sensus infotainment system enhanced technology that makes driving even safer motoringfile s guide to mini usa s 2012 model year changes - Apr 05 2022 web apr 4 2011 13 november 2012 tuesday christmas day 25 december 2012 tuesday the following monday will be a public holiday the date 13 november 2012 for **volvo xc70 model year 2012 volvo cars global media** - May 06 2022 web aug 9 2012 320i 2011 model year still have issues been looking at changing cars and have narrowed it down to a 320d 320i i don t do a lot of mileage so really a 320i is fine **what s the difference between a car s model year** - May 18 2023 web jun 24 2022 2011 2012 and 2013 are the worst hyundai sonata model years via hyundai according to the carcomplaints website the 2011 hyundai sonata has the **volvo c70 model year 2012 volvo cars global media newsroom** - Mar 04 2022 web the 2011 malaysian motorcycle grand prix was the seventeenth round of the 2011 grand prix motorcycle racing season it took place on the weekend of 21 23 october 2011 at **6 of the best chevy colorado model years that are supposed to** - Sep 10 2022 web jul 14 2011 the big news for the 2012 model year is that john cooper works hardtop and convertible will

*18*

2023

16 2023

possibly

01 2021

2021

not allowed in

**Evernote**

comes standard with the jcw aero kit at the factory however it will **the new 2012 model year discovery 4 land rover** - Jan 14 web mar 25 2019 media inputs for the 2011 nissan x trail include both usb as well as an auxiliary input that allows you to play directly from your favorite music streaming service *the 11 lightest 2011 model year cars we ve tested* - Mar web mar 16 2012 a vehicle first registered after march 2012 is surely a 2012 model but ask and make sure that it is not a 2011 model from a build before november 2011 **320i 2011 model year still have issues bimmerpost** - Dec nissan leaf wikipedia - Apr 17 2023 web the volt has won several awards including the 2009 green car vision award 2011 green car of the year 2011 north american car of the year 2011 world green car 2012 2011 malaysian motorcycle grand prix wikipedia - Sep 29 *model year wikipedia* - Oct 23 2023 web apr 5 2022 vehicle identification numbers vin codes the model year is encoded in position 10 of north american vin codes besides the three letters that are Jul 08 2022 Aug 21 2023 manufactured 2023 top ratings have boosting Best Sellers - Books :: [miele m625 service manual](https://freenew.net/textbook-solutions/publication/?k=miele_m625_service_manual.pdf) [model engineer issue 4154](https://freenew.net/textbook-solutions/publication/?k=model_engineer_issue_4154.pdf)

**2012 carmd manufacturer vehicle rankings carmd** - Jan 02 2022

**5 awesome used chevy tahoe model years and how much** -

web nov 2 2023 home 2011 motorcycle models 2011 motorcycle models guide welcome to the 2011 motorcycle models guide on total motorcycle aprilia benelli bimota **vehicle identification numbers vin codes model year** web jun 15 2010 year round new model introductions are facilitated by the u s government nhtsa which allows vehicles to be designated the next model year if *which model year should you buy 2011 or 2012* - Jul 20 web nhtsa rates the 2011 and 2012 model years as five out of five stars overall it won the insurance institute for highway safety s top safety pick in 2011 it received **chevrolet volt wikipedia** - Nov 12 2022 web in model year 2012 the xc60 gets the sharpened versions of the five cylinder d5 and d3 turbodiesels in the d5 engine volvo car corporation s engine experts

[metro pcs text message history](https://freenew.net/textbook-solutions/publication/?k=metro_pcs_text_message_history.pdf) [missouri merit exam study guide](https://freenew.net/textbook-solutions/publication/?k=missouri_merit_exam_study_guide.pdf) [microsoft certified solution developer mcsd](https://freenew.net/textbook-solutions/publication/?k=Microsoft-Certified-Solution-Developer-Mcsd.pdf) [microsoft project professional 2013 tutorial](https://freenew.net/textbook-solutions/publication/?k=Microsoft_Project_Professional_2013_Tutorial.pdf) [mitsubishi mt 250 d manual instruction](https://freenew.net/textbook-solutions/publication/?k=mitsubishi-mt-250-d-manual-instruction.pdf) [model 881 daisy bb gun manual](https://freenew.net/textbook-solutions/publication/?k=model_881_daisy_bb_gun_manual.pdf) michael ondaatie in the skin of a lion [middle world](https://freenew.net/textbook-solutions/publication/?k=middle-world.pdf)